# **DESARROLLO DE OBJETOS DE APRENDIZAJE USANDO TÉCNICAS DE REALIDAD VIRTUAL**

### **DEVELOPMENT OF LEARNING OBJECTS USING VIRTUAL REALITY TECHNIQUES**

Adrián F. Arroyave T.<sup>1</sup> Daniel A. Espinosa G.<sup>1</sup>, Néstor D. Duque M<sup>1</sup>

Recibido para publicación: 15 de abril 2015 Aceptado para publicación: 20 de mayo 2015

### **RESUMEN**

Este artículo está orientado a explorar las posibilidades de construcción de Objetos de Aprendizaje con Realidad Virtual, mostrando diferentes alternativas tanto para la creación de los contenidos como para su visualización a través de navegadores web. Se proponen etapas en el desarrollo de este tipo de recursos y se presenta un caso de estudio.

**Palabras clave:** realidad virtual; Objetos de aprendizaje en realidad realidad virtual; Aprendizaje virtual; Alternativas de aprendizaje.

### **ABSTRACT**

This paper is aimed at exploring the possibilities of construction of Learning Objects with Virtual Reality, showing different alternatives for both the creation of content for display as through web browsers. Proposed stages in the development of these resources and a case study is presented.

<sup>1</sup> Universidad Nacional de Colombia -Sede Manizales , Grupo de Ambientes Inteligentes Adaptativos, Cra 27 # 64-60 Manizales, Caldas, Colombia, {afarroyavet, daespinosag, ndduqueme}@unal.edu.co

# **1. INTRODUCCIÓN**

Debido a la evolución de las Tecnologías de Información y la Comunicación (TIC), los estudiantes se encuentran inmersos en un mundo educativo con muchas posibilidades, pero también con distracciones considerables, dado además que se carece en el medio material educativo que sea potencialmente atractivo, se hace necesario que a través de las TIC se apoye el aprendizaje con mejor oferta de material educativo digital [Delgado, Arrieta, Riveros, 2009] [Cano, Franco, 2013].

Los Objetos de Aprendizaje (OA) surgen como un material digital diseñado con una intencionalidad educativa, que pueden contener gráficos, imágenes, videos, sonidos, texto, etc. Tiene unas características que son descritas a través de metadatos [Duque, Ovalle, Moreno, 2014] [Villodre, Llarena, 2009]. Se espera que los OAs ofrezcan mayores niveles de interacción que los recursos tradicionales.

La Realidad Virtual puede ser definida como "una base de datos interactivas capaz de crear una simulación que implique a todos los sentidos, generada por un ordenador, explorable, visualizable y manipulable en "tiempo real" bajo la forma de imágenes y sonidos digitales, dando la sensación de presencia en el entorno informático" [ Levis, 2006].

En este trabajo se proponen unos pasos base para el desarrollo de objetos de aprendizaje utilizando técnicas de Realidad Virtual, haciendo un análisis exploratorio de herramientas que apoyan este proceso.

Siguiendo los pasos propuestos y a partir de la selección de algunas herramientas, se desarrollaron una serie de objetos de aprendizaje de los cuáles se seleccionó el recurso titulado "El Suelo", donde a través de realidad virtual se busca que el estudiante pueda aprender sobre las capas del suelo con la interacción ofrecida por el objeto.

En la primera sección del artículo se presentarán algunos elementos conceptuales, seguidos de la revisión de trabajos relacionados. Después se detalla la propuesta de los pasos y herramientas necesarios para la construcción de OA usando técnicas de realidad virtual. Se presenta un caso

de estudio, y finalmente algunas conclusiones y trabajo futuro.

# **2. MARCO TEÓRICO**

En el proceso de construcción de objetos de aprendizaje con realidad virtual se deben tener claros aspectos tales como:

#### **Realidad Virtual**

Es entendida como un tipo de mundo virtual generado por un ordenador donde se crea en el usuario la sensación de estar al interior de ese mundo, sin embargo depende del nivel de inmersión que este pueda interactuar con los objetos y el mundo. La realidad virtual se puede clasificar en inmersiva y no inmersiva, la primera consigue una vinculación completa con el entorno mediante periféricos (cascos de realidad virtual, gafas, posicionadores, etc.), hasta el punto de desaparecer el mundo real, en la segunda (no inmersiva) se interactúa con el mundo virtual, pero sin estar sumergidos completamente en el mismo, por ejemplo a través de un monitor de computador [Guerra, 2012].

Como se muestra en la Figura 1, el mundo virtual puede ser representado mediante imágenes, animaciones, videos, texto, objetos 3D y se presenta dentro del mundo real un mundo virtual que utiliza las características mencionadas para hacer un prototipo que en la mayoría de las veces simula el mundo real.

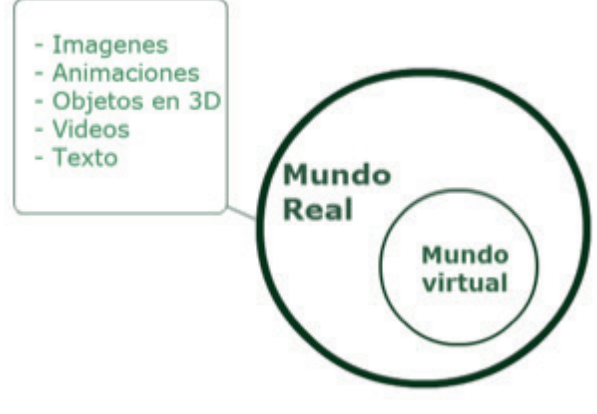

**Figura 1.** Mundo virtual en mundo real (Fuente: Autores)

### **Objetos de aprendizaje (OA)**

Son numerosas las definiciones aceptadas para los Objetos de Aprendizaje. Una de ellas adoptada por el IEEE establece que son entidades digitales con características de diseño instruccional, que puede ser usadas, reutilizadas o referenciadas durante el aprendizaje, con el objetivo de generar conocimientos, habilidades, actitudes y competencias en función de las necesidades del alumno [IEEE, LTSC, 2002]. Adicionalmente los OA poseen metadatos que describen e identifican los recursos educativos y facilitan la búsqueda y recuperación [Duque, Ovalle, Moreno, 2014].

Los atributos que un contenido digital debe cumplir para considerarse como OA, son los siguientes: Reutilización: Un objeto con capacidad para ser usado en contextos y propósitos educativos diferentes. Interoperabilidad: Capacidad para poder integrarse en estructuras y sistemas (plataformas) diferentes. Accesibilidad: Facilidad para ser identificados, buscados y encontrados gracias al correspondiente etiquetado a través de diversos metadatos que permitirían la catalogación y almacenamiento en el correspondiente repositorios. Durabilidad: Vigencia de la información de los objetos, sin necesidad de nuevos diseños. Portabilidad: Pueden albergarse en varias plataformas. Escalabilidad: permite que los objetos puedan ser integrados en estructuras más complejas. Interactividad: Capacidad que tiene el objeto para generar la actividad y la comunicación entre los sujetos involucrados en el proceso de aprendizaje. Adaptabilidad: características de los OA para acoplarse a las necesidades de aprendizaje de cada individuo [Pérez, Galeana, 2005].

#### **Trabajos relacionados**

En la facultad de Odontología de la Universidad de Cartagena se realizó un proyecto con el objetivo de desarrollar una serie de objetos virtuales de aprendizaje (OVA´s) como apoyo a la enseñanza de la temática de los órganos dentales. A través de estos se les ofrece a docentes y estudiantes contar con herramientas tecnológicas y didácticas para hacer más ameno el proceso de aprendizaje. A partir de los objetos virtuales de aprendizaje desarrollados con este proyecto la intención es retroalimentar el proceso de enseñanza para luego aplicarlo en la práctica en pacientes reales [Bustos González, 2005].

ºDiferentes universidades y centros de investigación han estado trabajando en la evaluación y utilización de la realidad virtual no inmersiva en el campo de la ingeniería, el trabajo se centra en el modo de uso de la realidad virtual por especialistas no informáticos que no tengan conocimientos de programación, donde se desarrolla una metodología que permite crear mundos virtuales sin la utilización de técnicas de programación y de fácil desarrollo utilizando herramientas como son los sistemas CAD/CAE, mencionando también aspectos importantes sobre Web y Vrml que son necesarios para una mejor compresión de la metodología elaborada y para consideraciones especiales que deben tenerse en cuenta para crear mundos virtuales o escenas virtuales [Bustos González, 2005].

En Canadá se ha desarrollado el sistema Mandala, con el que estudiantes de danza aprenden movimientos de baile, y practican y desarrollan su habilidad musical utilizando instrumentos "virtuales". Según [Ruiz, 1998], la Universidad de Grenoble en Francia ha desarrollado programas similares, y en la Universidad de Kansas los estudiantes diseñan escenarios de teatro y ensayan obras utilizando tecnología de Realidad Virtual [Huges, 1997].

En relación con el arte, el lenguaje VRML está permitiendo ofrecer en Internet versiones virtuales de cualquier tipo de museo o galería de arte del mundo. De esta forma, cualquier estudiante puede acceder, no sólo a la imagen digitalizada de un cuadro y a explicaciones textuales, sonoras o audiovisuales sobre el mismo, sino también puede conocer las instalaciones de museo y recorrerlas virtualmente. [Hilera, Otón, Martinez; 1999].

Los estudiantes de arquitectura también pueden beneficiarse de la Realidad Virtual a través de programas educativos para el aprendizaje del diseño de diferentes tipos de edificios. Además, la integración de herramientas de diseño, como AutoCAD, con herramientas de animación tridimensional, como 3DStudio, y editores de VRML está permitiendo la construcción, en Internet, de edificios virtuales de gran complejidad en los que una persona puede introducirse para recorrerlos hasta el último rincón y observar hasta el mínimo detalle de su construcción y decoración. [Hilera, Otón, Martinez; 1999].

Para [García Ruiz, 1998], una de las aplicaciones educativas más notorias de la Realidad Virtual es el entrenamiento técnico, especialmente el de pilotos de aeronaves. En este caso, con esta tecnología se evitan riesgos que se presentan en el entrenamiento real, tales como tormentas o vientos fuertes que pueden causar accidentes al avión real si el piloto no tiene la suficiente pericia para salir adelante en estas situaciones. Pilotos de aerolíneas y del ejército utilizan simuladores de realidad virtual para medir sus reacciones en medio de circunstancias virtuales peligrosas [MacDonald, 1994].

### **3. PROPUESTA**

Después de explorar posibilidades existentes con relación a la construcción de recursos de realidad virtual y su integración con los conceptos de objetos de aprendizaje, a continuación se muestran los pasos propuestos para desarrollar este tipo de recursos educativos:

#### **a. Planeación de objetos de aprendizaje basados en realidad virtual**

El desarrollo de objetos de aprendizaje se basa en una estrategia que está orientada a que el estudiante logre aprender un tema que se le expone, para ello se debe analizar la estructura y el sentido que este objeto debe tener para lograr el objetivo [ASIC, 2015].

Algunos pasos en consideración que se deberían tener en cuenta antes de la construcción del objeto de aprendizaje son, - Deteminar el tema del OA, determinar los destinatarios y las características de estos. – Recopilar, seleccionar e investigar acerca del tema que se quiere enseñar en el OA. – Identificar recursos de audio, videos, textos, imágenes, animaciones, contenido 3D que se requiera para enseñar el objeto [Ruiz 2010].

### **b. Construcción de modelos 3D para objetos de aprendizaje basados en realidad virtual.**

En esta etapa se debe iniciar con la selección de una herramienta que permita la construcción de modelos 3D que serán la base para representar el contenido que se espera trasmitir al estudiante.

En la Tabla 1 se listan algunas alternativas que permitirían llevar a cabo esta tarea y se evalúan algunos criterios para determinar la herramienta que mejor puede apoyar el proceso de construcción de un OA basado en realidad virtual. Se tienen en cuenta la calidad de los gráficos, los conocimientos previos requeridos, la posibilidad de creación de modelos estáticos y dinámicos, la funcionalidad de exportación a múltiples formatos y su licenciamiento.

De las herramientas evaluadas se determinó elegir aquella que cumpliera con el mayor número, por lo que ha sido la herramienta Blender la mejor alternativa en este caso para la construcción de Objeto de Aprendizaje usando técnicas de Realidad Virtual.

Después de seleccionada la herramienta, se procede a la construcción de los modelos de acuerdo a lo diseñado en la etapa de planeación, teniendo en cuenta los objetivos educativos y la temática abordada, mediante la herramienta se pueden crear los modelos, movimientos, animaciones, contenidos de enseñanza, descripción dentro del modelo que permita la claridad del objeto para el usuario.

#### **c. Visualización y representación de objetos de aprendizaje basados en realidad virtual**

Una vez se tienen construidos los modelos 3D con el contenido educativo, se requiere exportarlos y cargarlos a través de una herramienta que permita su visualización y representación en Web, ya que

**Tabla 1:** Análisis de herramientas que permiten la creación de modelos virtuales

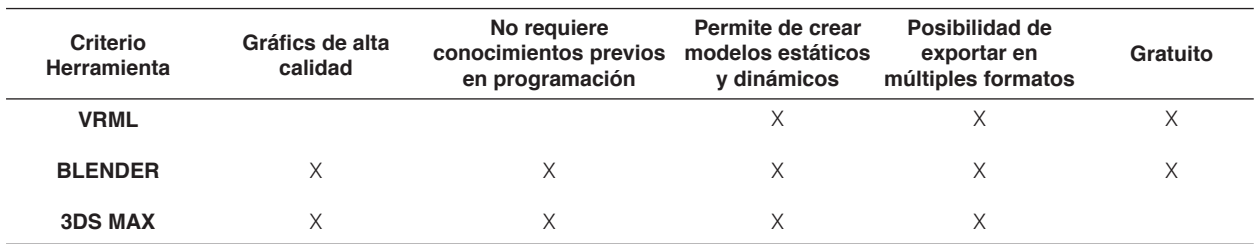

se espera que los OA construidos puedan ser accedidos desde cualquier navegador.

En este caso también fueron evaluadas diferentes alternativas de acuerdo a los criterios que se presentan en la Tabla 2 y que permiten determinar cuál herramienta seleccionar para la visualización de los objetos en realidad virtual.

Como en el paso anterior, la evaluación realizada permitió determinar cuál herramienta utilizar, seleccionando aquella que cumpliera con el mayor número de criterios, por lo que ha sido la herramienta Sketchfab la mejor alternativa en este caso. Aunque Verold Studio presentó el mismo número de criterios, se decidió elegir Sketchfab porque es gratuita y está al alcance de cualquier persona. Sin embargo, a la hora de tener como prioridad un modelo que deba representarse con animaciones se recomienda tener en cuenta la herramienta Verold Studio que soporta este tipo de modelos.

Mediante la herramienta elegida Sketchfab se podrán importar (en múltiples formatos) los modelos realizados en la herramienta de construcción, permite la edición de los mismos modelos, creación de características gráficas adicionales, la posibilidad de exportar y la opción de generar código html para que el modelo pueda ser incorporado en un sitio y quede disponible en la web.

### **d. Etiquetado de objetos de aprendizaje basados en realidad virtual**

Los metadatos son parte fundamental en cualquier Objeto de Aprendizaje, debido a que describen sus principales características, permitiendo su búsqueda, recuperación, evaluación y recomendación en diferentes entornos tales como los Repositorios de Objetos de Aprendizaje. Para un mejor aprovechamiento de los metadatos y con el fin de proporcionar interactividad entre diferentes plataformas, se han propuesto estándares que definen los campos y tipos de valores posibles. Algunos de los más utilizados en el ámbito educativo son Dublin Core, LOM y OBAA.

Particularmente para este proyecto se trabajó con el estándar LOM, ya que es uno de los más utilizados y no se identificaron otros estándares que trabajaran específicamente recursos basados en técnicas de Realidad Virtual. A continuación se analizan los metadatos que tienen mayor importancia a la hora de describir este tipo de recursos:

- 1. Requisitos (Técnica): Se deben definir las herramientas necesarias para la visualización del objeto basado en realidad virtual. Los requisitos técnicos del objeto, si hay múltiples requisitos el conector lógico es AND. Por ejemplo las características de la herramienta de visualización seleccionada.
- 2. Otros requisitos de plataforma (Técnica): Información sobre otros requisitos de software o hardware como por ejemplo procesamiento, puesto que algunos objetos de aprendizaje basados en realidad virtual pueden necesitar más procesamiento que un objeto desarrollado en otras tecnologías ("en","Tarjeta de vídeo").
- 3. Tipo de interactividad (Uso Educativo): El valor indicado debería ser "Activo", pues para un recurso educativo de este tipo el aprendiz debe manipular controlar o introducir datos y parámetros para el desarrollo del aprendizaje.
- 4. Tipo de recurso educativo (Uso Educativo): El tipo predeterminado que se debería ingresar en este campo debería ser "Realidad Virtual" pero en el estándar no existe tal campo, por lo anterior se procede a seleccionar "Simulación"

**Tabla 2:** Análisis de herramientas que permiten la visualización de modelos virtuales

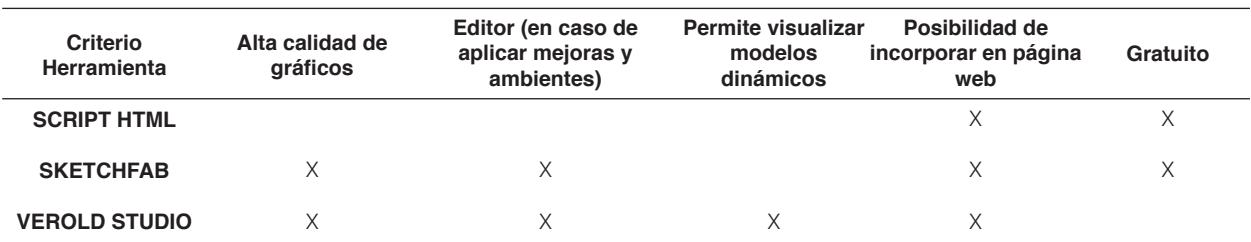

pero se considera que no cumple la totalidad de las características de un objeto de aprendizaje basado en técnicas de realidad virtual.

5. Nivel de interactividad (Uso Educativo): El nivel de interactividad de un objeto de aprendizaje basado en realidad virtual siempre deberá ser el máximo posible. (Actualmente en el estándar LOM es "3").

# **4. CASO DE ESTUDIO**

Con el fin de validar la aplicabilidad de la propuesta de desarrollo de Objetos de Aprendizaje basados en técnicas de Realidad Virtual, se procedió a la construcción de algunos de estos recursos educativos, orientados a estudiantes de educación básica. Particularmente se seleccionó el OA denominado "El suelo: capas y propiedades" para presentarlo a continuación.

Se trata de un OA cuyo objetivo es entrenar al estudiante en el área de las ciencias naturales siendo en este caso el objeto de estudio "El suelo", sus capas y propiedades, utilizando un lenguaje dinámico en un ambiente agradable y accesible.

Este OA permite que el estudiante navegue por medio de una estructura tipo curso por cada una de las capas, finalizando en una evaluación, lo que le permitirá al estudiante medir el conocimiento adquirido a lo largo del proceso. La ventaja de este trabajo con relación a otros con el mismo objetivo de enseñanza, es el énfasis que se le aplica al tema y el nivel de interacción que se otorga al utilizar técnicas de Realidad Virtual.

Se pretende exponer múltiples formas de enseñanza para que el estudiante se sienta identificado con alguna o muchas de ellas y capte lo que se pretende enseñar además de que el usuario entienda la importancia del suelo y tenga un criterio basado en conocimiento, el modelo de realidad virtual se creó usando la herramienta Blender y con la herramienta Sketchfab se logró la visualización desde el navegador.

También fueron incorporados otros tipos de contenidos como imágenes, videos y texto, se propuso además que el objeto de aprendizaje tuviera un licenciamiento Creative Commons, con la posibilidad de ser distribuido, modificado, pero no recibir beneficios lucrativos. En la Figura 2 se presenta la página de inicio del objeto.

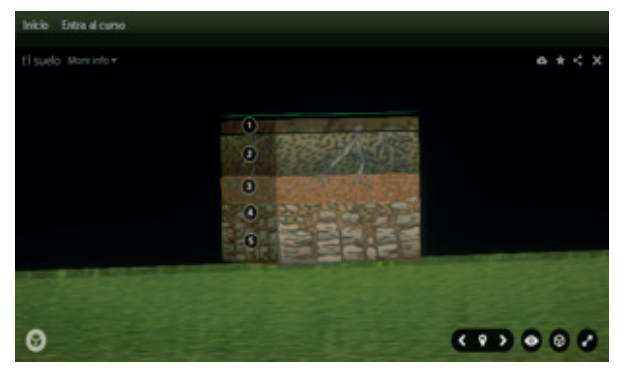

**Figura 2.** Inicio del objeto de aprendizaje "El suelo: capas y propiedades".

En cuanto a la cuarta etapa, correspondiente al etiquetado, se utilizó el Repositorio ROAp Manizales, que es una herramienta desarrollada por grupos de investigacion de la Universidad Nacional de Colombia - Sede Manizales [Moreno, Duque, Pineda, 2012]. El objeto de aprendizaje desarrollado se puede encontrar en la siguiente dirección: http://froac.manizales.unal.edu.co/ roap/scorm/690/.

Después de seguir los pasos propuestos, se obtuvo un Objeto de Aprendizaje a partir de un modelo de realidad virtual, que permite al estudiante interactuar con un tipo de recurso poco común que ofrece mayores posibilidades frente a otros objetos. Se pretende que este Objeto de Aprendizaje pueda ser utilizado por múltiples personas y así dar cierto grado de confianza y preferencia por los Repositorios de Objetos de Aprendizaje a la hora de buscar materiales de esta índole.

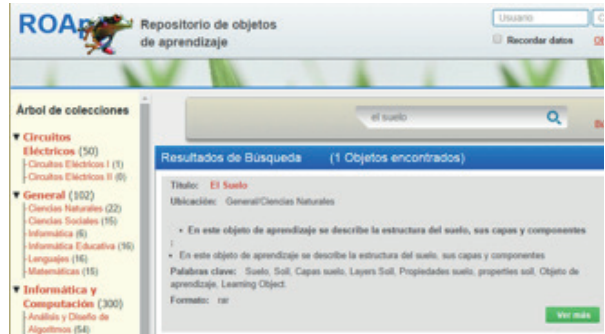

**Figura 3.** Recuperación de Objeto de Aprendizaje "El Suelo" desde ROAp.

### **6. Conclusiones y trabajos futuros**

Se puede concluir que la aplicación de los pasos expuestos anteriormente permiten desarrollar con técnicas de realidad virtual de forma fácil y con buenos resultados.

Teniendo en cuenta que el resultado obtenido con las herramientas mejora las posibilidades de interacción de los objetos y permite la representación visual en un navegador, cabe aclarar que no es posible una completa visualización de modelos en movimiento y el desplazamiento fluido dentro del modelo 3D, por lo que se pretende estudiar más a profundidad el problema de visualización e interacción.

Además de las problemáticas de visualización se observan problemáticas de representación en los metadatos en cuanto al nivel de interactividad que deberá ser producto de otro estudio con mayor profundidad.

También debería tomarse en cuenta para el futuro pensar en mejoras para que el proceso de evaluación sea más dinámico y de más interacción. Se pretende pasar de un formulario de preguntas, a un entorno de juego donde el aprendiz deba afrontar retos para resolver preguntas y retroalimentar lo aprendido.

### **REFERENCIAS**

- **[1].** Bustos González, (2005), "Estrategias didácticas para el uso de las TIC´s en la docencia universitaria presencial. Un manual para los ciudadanos del Ágora", en AGORA. programa de Mejoramiento de la Calidad y Equidad de la Educación (Programa MECESUP). Pontificia Universidad Católica de Valparaíso. Gobierno de Chile. Sitio web: http://agora. ucv.cl/manual/manual.pdf
- **[2].** D. Néstor Darío, O. Demetrio, M. Julián, (2014) "Objetos de Aprendizaje, Repositorios y Federaciones… Conocimiento Para Todos", vol.1, num1, 2014, pp. 18. Facultad de Administración, Universidad Nacional, Manizales, Colombia,
- **[3].** D. Néstor Darío, O. Demetrio, M. Julián, (2012) "ROAp: Una Propuesta de Repositorio de Objetos de Aprendizaje

basada en el estándar LOM", vol.1, num1, 2012,. Facultad de Administración, Universidad Nacional, Manizales, Colombia,

- **[4].** F. Cano Jennifer, B. Franco Maritza, (2013) "Realidad Aumentada Aplicada a Objetos de Aprendizaje Para Asignaturas de Ingeniería Informática.", 2015, Politécnico Colombiano Jaime Isaza Cadavid, Facultad de Ingeniería Informática, Grupo de Investigación en Software – GRINSOFT, Semillero de Investigación en Realidad Virtual – VIRIS. Medellín. Sitio web: http://www.eduteka.org/gestorp/ recUp/5fb29c87337686de2bc60fc7e 4037338.pdf
- **[5].** G Pérez Cruz, L Galeana, (2005). "Los fundamentos Biológicos del aprendizaje para el diseño y aplicación de objetos de aprendizaje", en CEUPROMED, vol.1. Centro Universitario de Producción de Medios Didácticos. Universidad de Colima. México. Sitio web: http://ceupromed.ucol. mx/revista/PdfArt/1/30.pdf
- **[6].** G. RUIZ, M.A, (1998), "Panorama General de las Aplicaciones de la Realidad irtual en la Educación". Sitio web: http://www. cogs.susx.ac.uk/users/miguelga/espaniol. htm. G. Ruiz de esparza Elena, "Planeación didáctica y guión de los Objetos de aprendizaje". Sitio web: http://ixil.izt.uam.mx/ pd/lib/exe/ etch.php/trimestre0:referencias: planeaciondidacticaobjetos aprendizaje. pdf
- **[7].** Hilera, Oton, Martinez, 1999, "Aplicación de la Realidad Virtual en la enseñanza a través de Internet". Facultad de Ciencias de la Documentación y de la Escuela Politécnica de la Universidad de Alcalá. Grupo de Investigación en Ingeniería de la Información y de la Documentación de la Universidad de Alcalá. Departamento de Ciencias de la Computación Universidad de Alcalá, Sitio web: http://pendientedemigracion.ucm.es/ info/multidoc/multidoc/revista/ num8/hileraoton.html
- **[8].** HUGES, N. (1997): "The University Theatre". Sitio web: ¡Error! Referencia de hipervínculo no válida..
- **[9].** IEEE, Learning Technology Standards Committee (LTSC), (2002), "Systems Interoperability in Education and Training", E.E.U.U. sitio web: https://ieee-sa. centraldesktop.com/ltsc/
- **[10].** L. Diego, (1997/2006) "¿Qué es la realidad virtual ?". Argentina. Sitio web: http://www. diegolevis.com.ar/secciones/Articulos/ Que es RV.pdf.
- **[11].** MACDONALD, V, 1994, "Plan de acciones para la convergencia europea, Los objetos de aprendizaje como recurso para la docencia universitaria: criterios para su elaboración" (2015). Universidad politécnica de valencia. Sitio web: http:// www.aqu.cat/doc/doc\_22391979\_1.pdf.
- **[12].** M. Delgado, X. Arrieta, V. Riveros, (2009) "Uso de las TIC en educación, una propuesta para su optimización", en Omnia, vol. 15, núm. 3, 2009, pp. 58-77, Universidad del Zulia, Maracaibo, Venezuela
- **[13].** R. León Guerra, (2012). "Aplicación de la realidad virtual no inmersiva para Ingenieros Agrícolas". En Ciencias técnica agropecuarias, vol. 21, núm 1, 2012 . Universidad Agraria de La Habana, San José de las Lajas, Mayabeque, Cuba.
- **[14].** V. Silvia,G Llarena Myriam, (2009) "Objetos de aprendizaje: Criterios de diseño y uso", Departamento de informática, Facultad de ciencias exactas, Físicas y Naturales, Universidad Nacional de San Juan, Argentina. Sitio web: http://sedici.unlp. edu.ar/bitstream/handle/10915/18856/ Documento\_completo.pdf?sequence=1